## Numeric Tracker Field

## This is a [stub](https://doc.tiki.org./stub)

This field provides a one-line field for numeric input only. Prepend or append values may be alphanumeric.

## Options in [Tiki6](https://doc.tiki.org./Tiki6)

(and eventually, also for [Tiki7](https://doc.tiki.org./Tiki7) and [Tiki8](https://doc.tiki.org./Tiki8) )

- Usage: samerow,size,prepend,append,decimals,dec\_point,thousands
- Example1: 0,60,,hours
- $\bullet$  Example2: 0,5,,h,2,c,

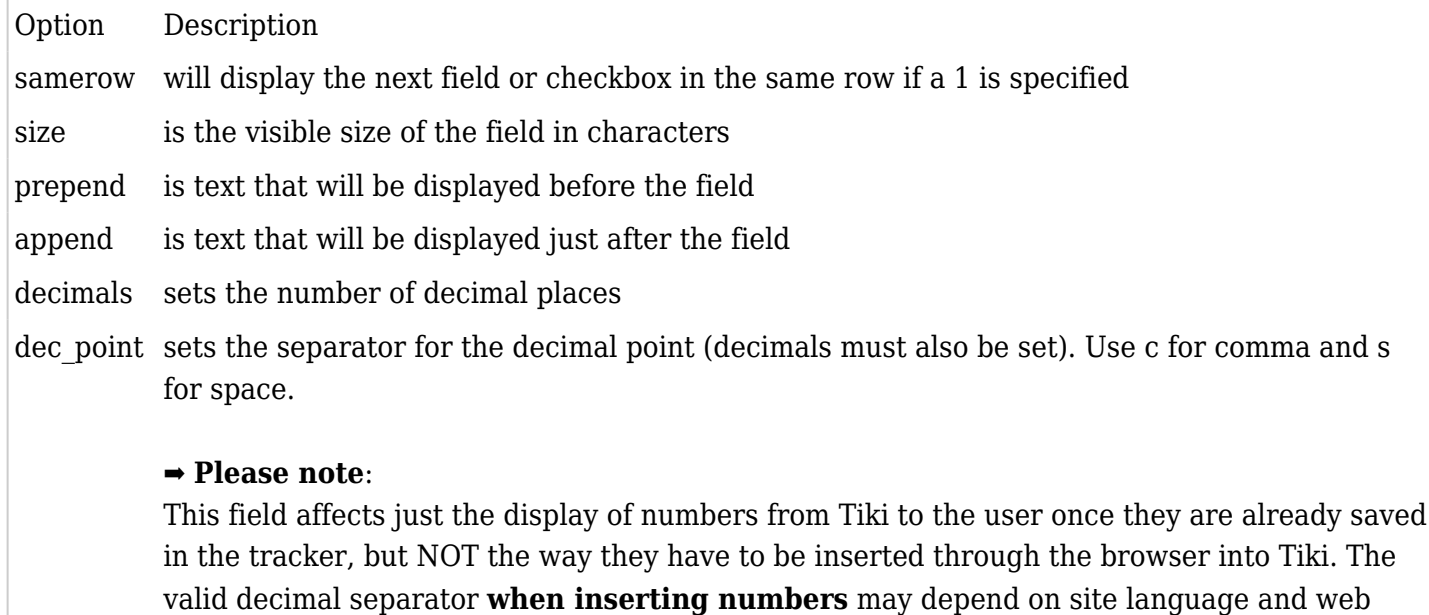

browser: **Firefox and IE9 seem to accept only dots (.), while Chrome, Opera and Safari only commas (,)**.

thousands sets the thousands separator. Use c for comma and s for space. Setting only commas will result in no decimals and commas as the thousands separator

multiple options must appear in the order specified, separated by commas.

## Options in [Tiki9](https://doc.tiki.org./Tiki9)

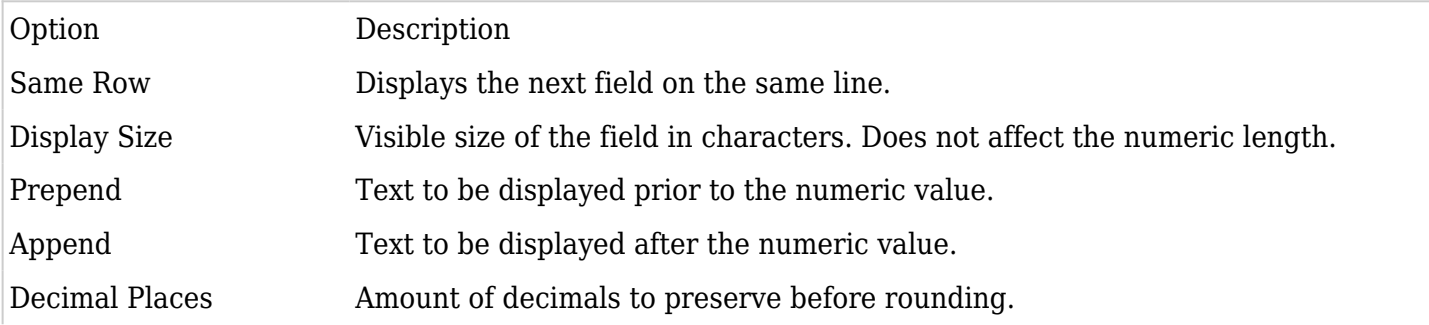

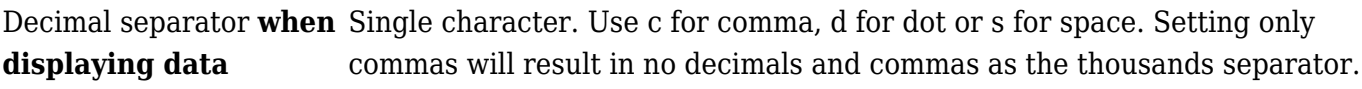

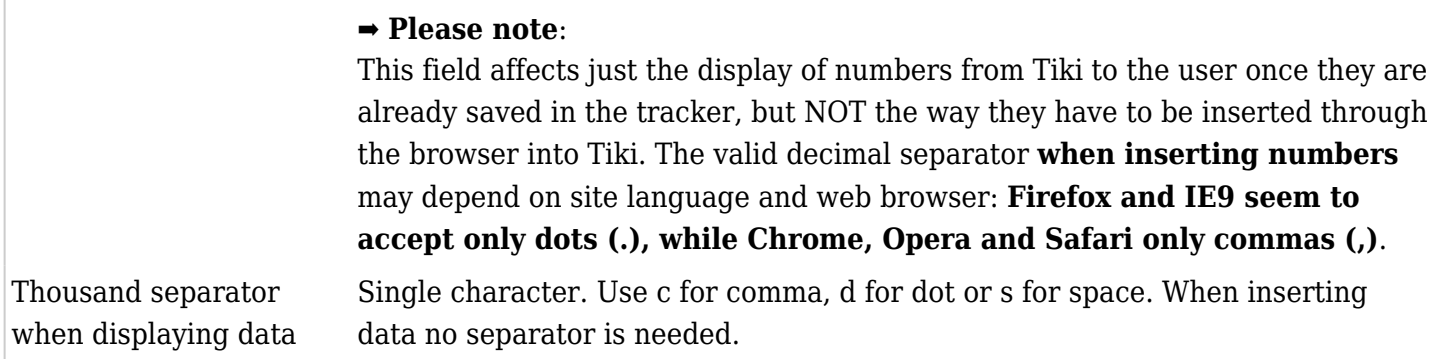

Related:

 $\bullet$  State of the art of numeric fields in form in html5: <http://swatelier.info/at/forms/number.asp?n1=2%2C4&n2=2.4>